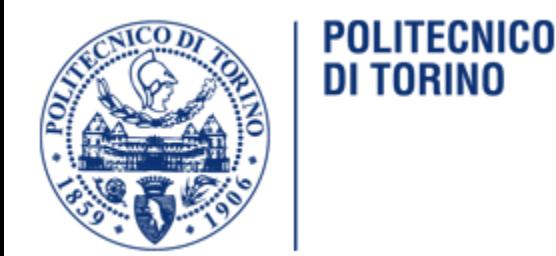

# Interfacce per End-User Debugging nel contesto Internet of Things

Politecnico di Torino – Corso di Laurea Magistrale in Ingegneria Informatica

Relatori: **Fulvio Corno Luigi De Russis Alberto Monge Roffarello** Candidata: **Carosella Alessia**

1

#### Contesto

Diffusione dei sistemi IoT che coinvolgono sia dispositivi fisici che applicazioni web

Ogni persona ha accesso a sistemi IoT a basso costo e vuole gestirli autonomamente

Tool di End-User Development permettono agli utenti di creare regole trigger-action per gestire autonomamente il proprio sistema IoT (es. IFTTT)

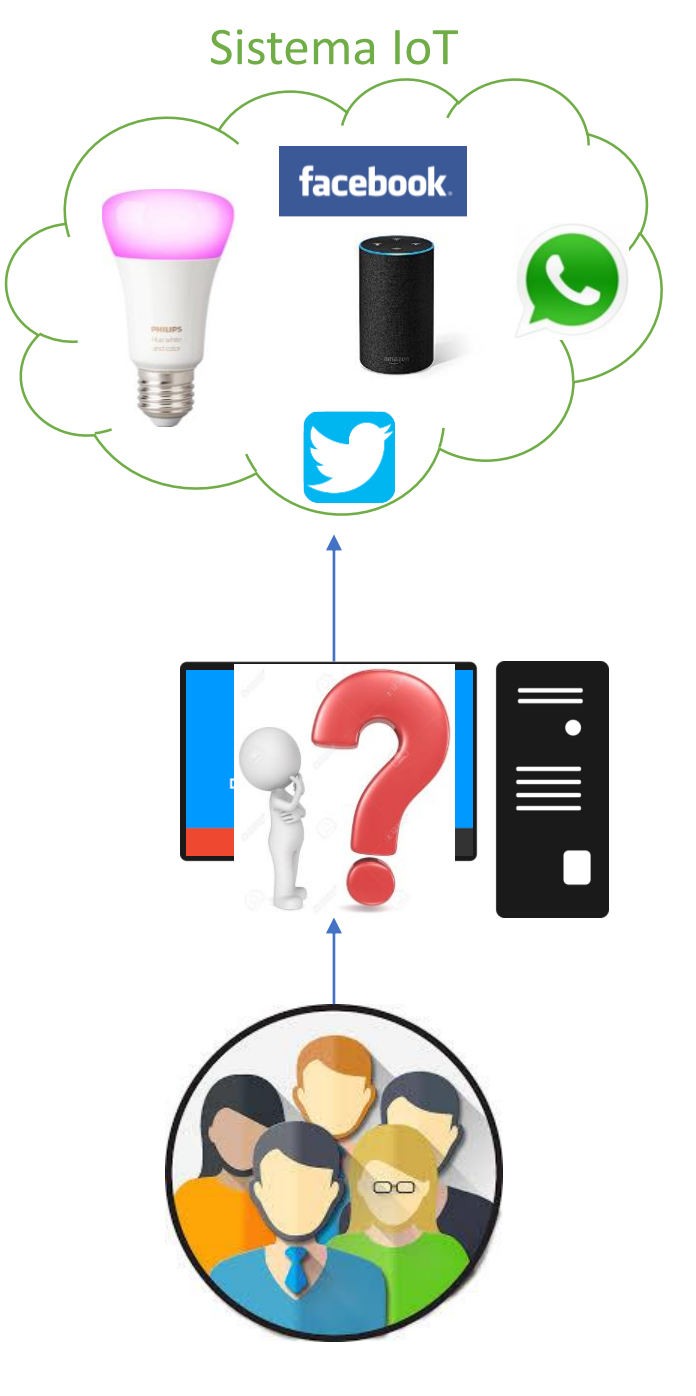

#### Contesto

#### Sistema IoT

facebook.

Diffusione dei sistemi IoT che coinvolgono sia

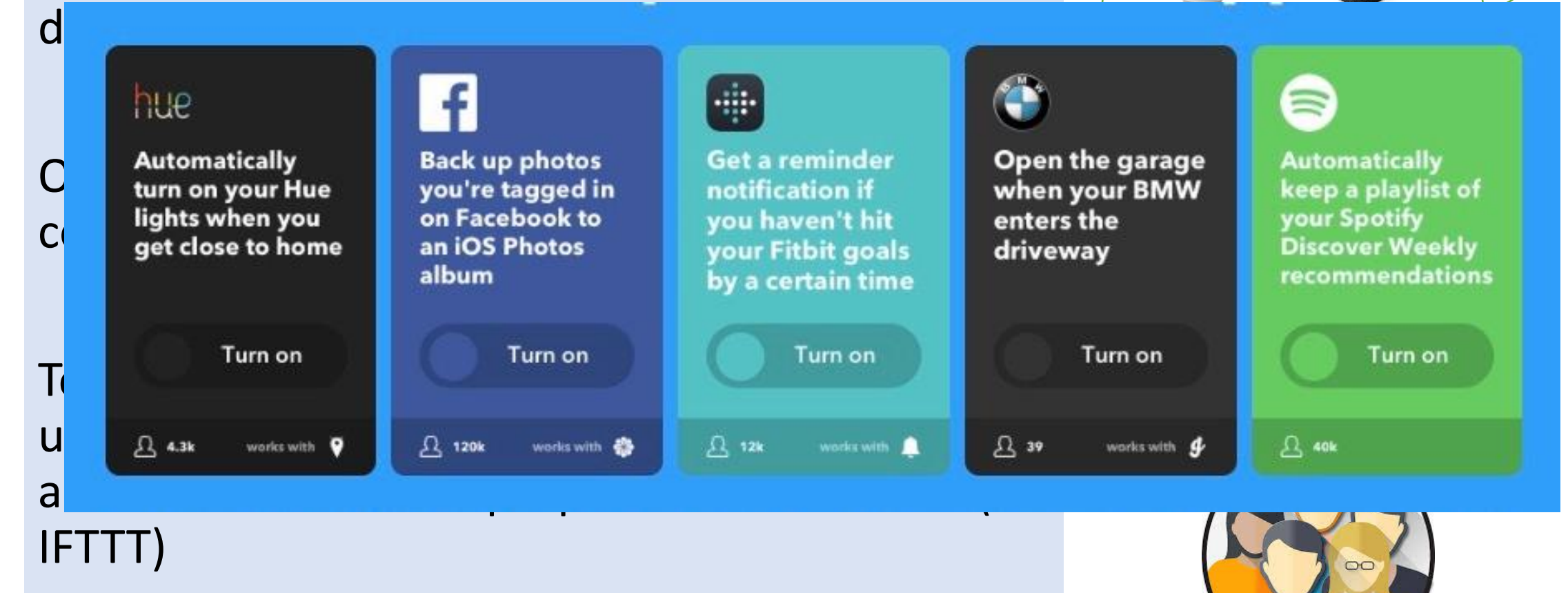

3

### Regole trigger-action

Composte da un trigger ed una action

Quando un trigger è scatenato viene eseguita l'action associata

Ogni trigger o action è fornito da un servizio attraverso un canale

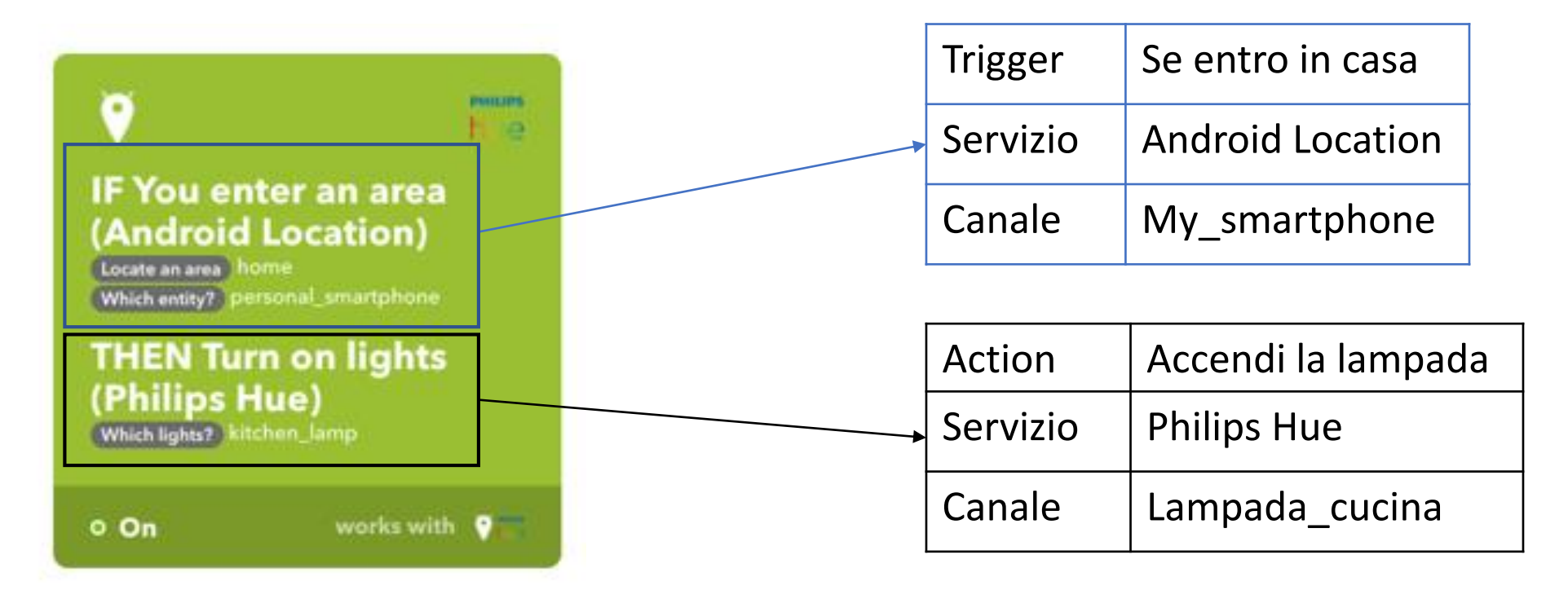

# Problema

- L'interazione tra più regole può portare a problemi di sicurezza o comportamenti anomali del sistema
- Assenza di assistenza per il debug nei tool di EUD nel contesto IoT

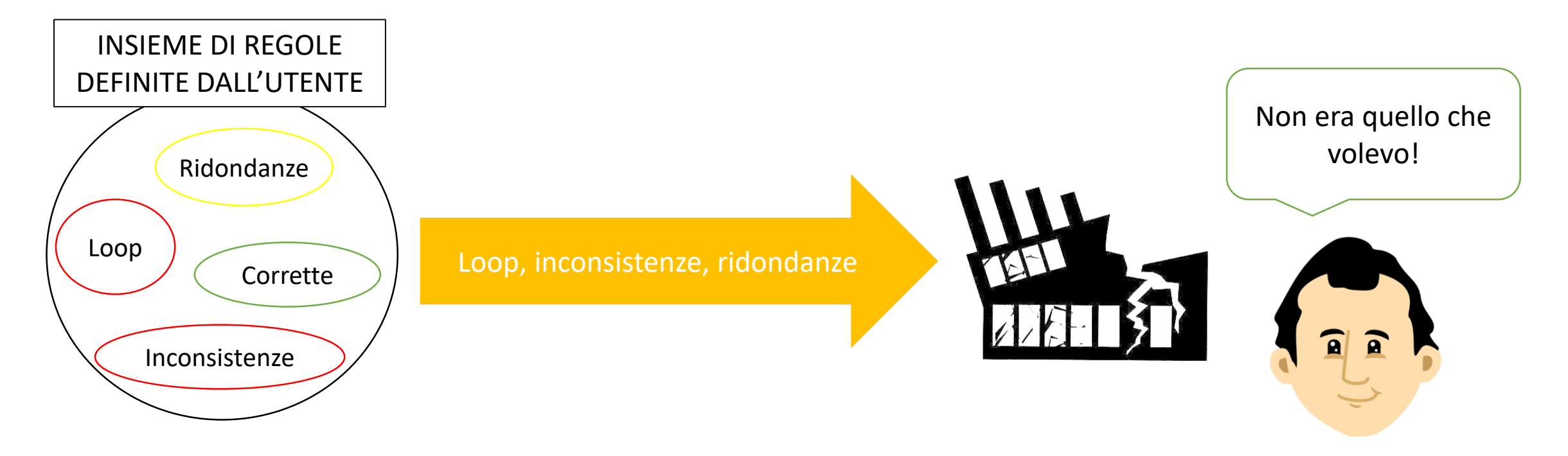

## Obiettivo della tesi

Progettare, implementare e valutare un tool di End-User Debugging che possa assistere gli utenti nella composizione e nel debug delle proprie regole

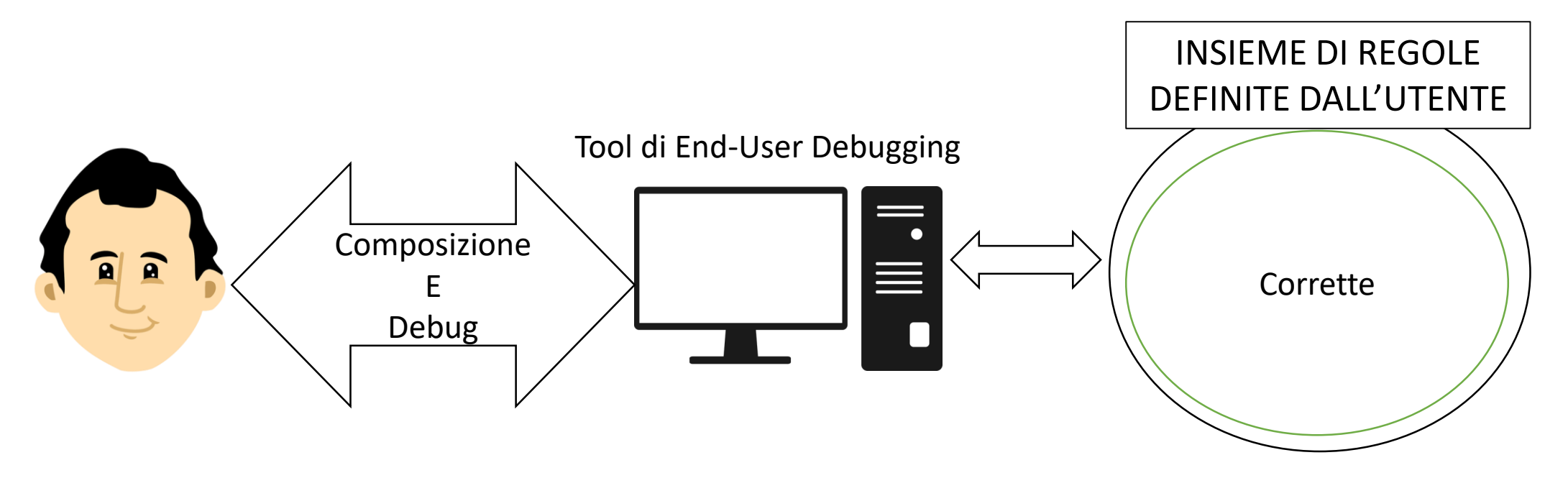

# Fasi di lavoro

- Analisi preliminare
- Progettazione
- Implementazione
- Esempio d'uso
- Valutazioni con utenti

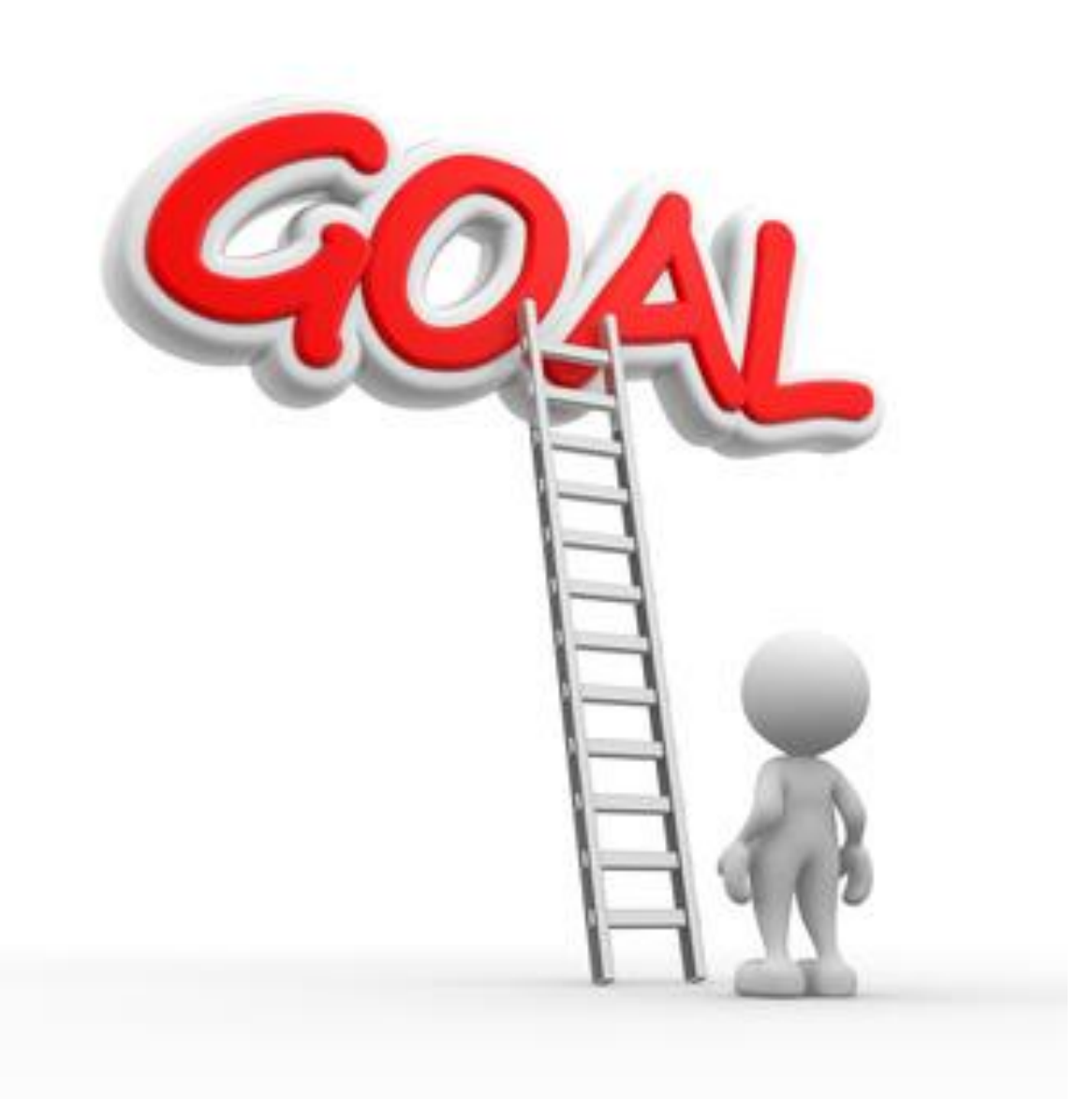

#### Analisi Preliminare

Quali sono le informazioni da fornire ad un utente durante il debug?

Come bisogna rappresentare queste informazioni?

## Analisi Preliminare

Quali sono le informazioni da fornire ad un utente durante il debug?

Informazioni sullo stato del sistema, mettendo in risalto i legami di causaeffetto che hanno portato il sistema allo stato attuale

Spiegazioni sul perché il sistema ha eseguito specifiche azioni (Interrogative Debugging)

Descrizione delle operazioni che un utente può compiere

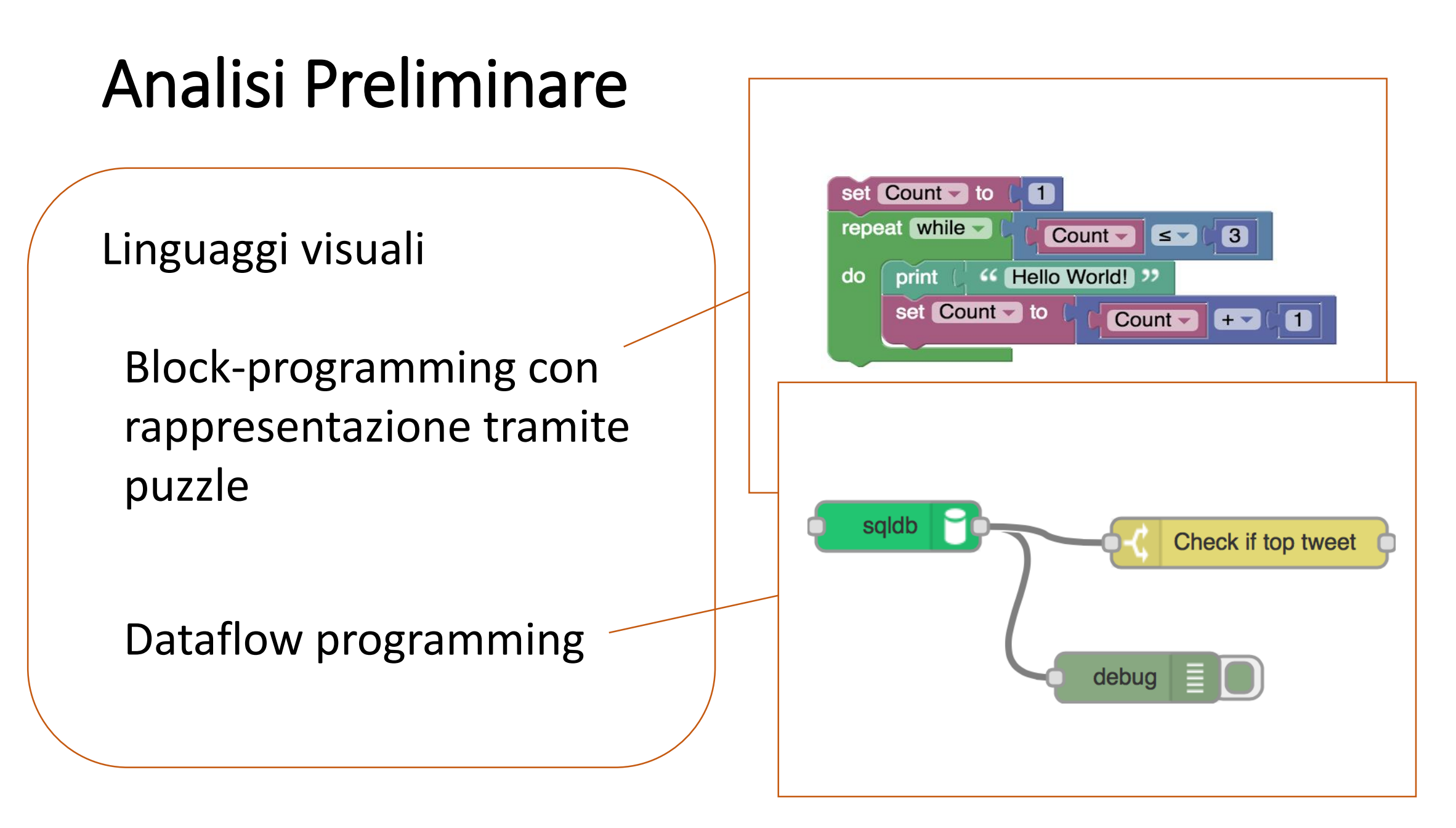

#### Analisi preliminare : risultato Linee guida per il tool da realizzare

Utilizzo del block-programming con rappresentazione tramite puzzle per la composizione delle regole

Utilizzo di una descrizione grafica del problema generato attraverso un dataflow

Utilizzo di una rappresentazione testuale per descrivere i problemi che implementa l'Interrogative Debugging

Fornire un feedback immediato per ogni modifica fatta in fase di debug

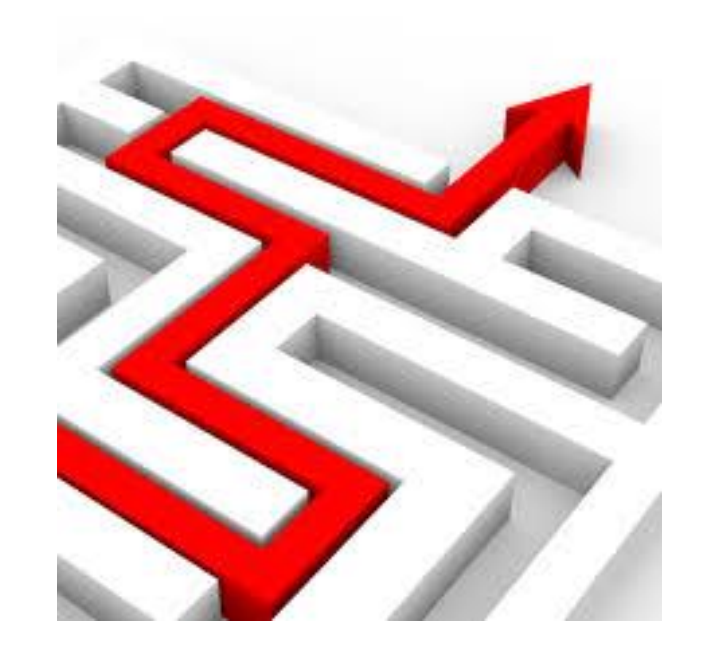

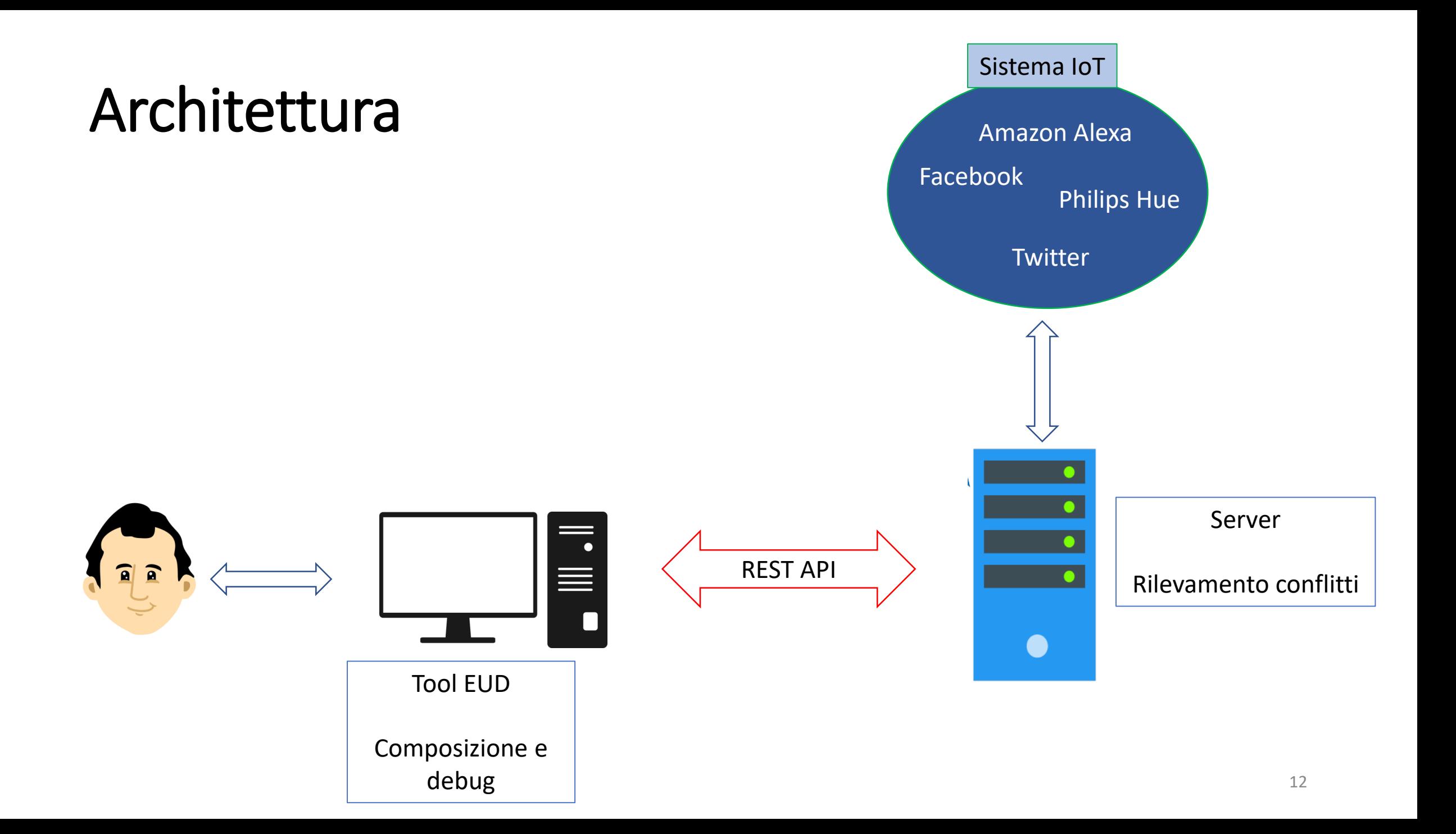

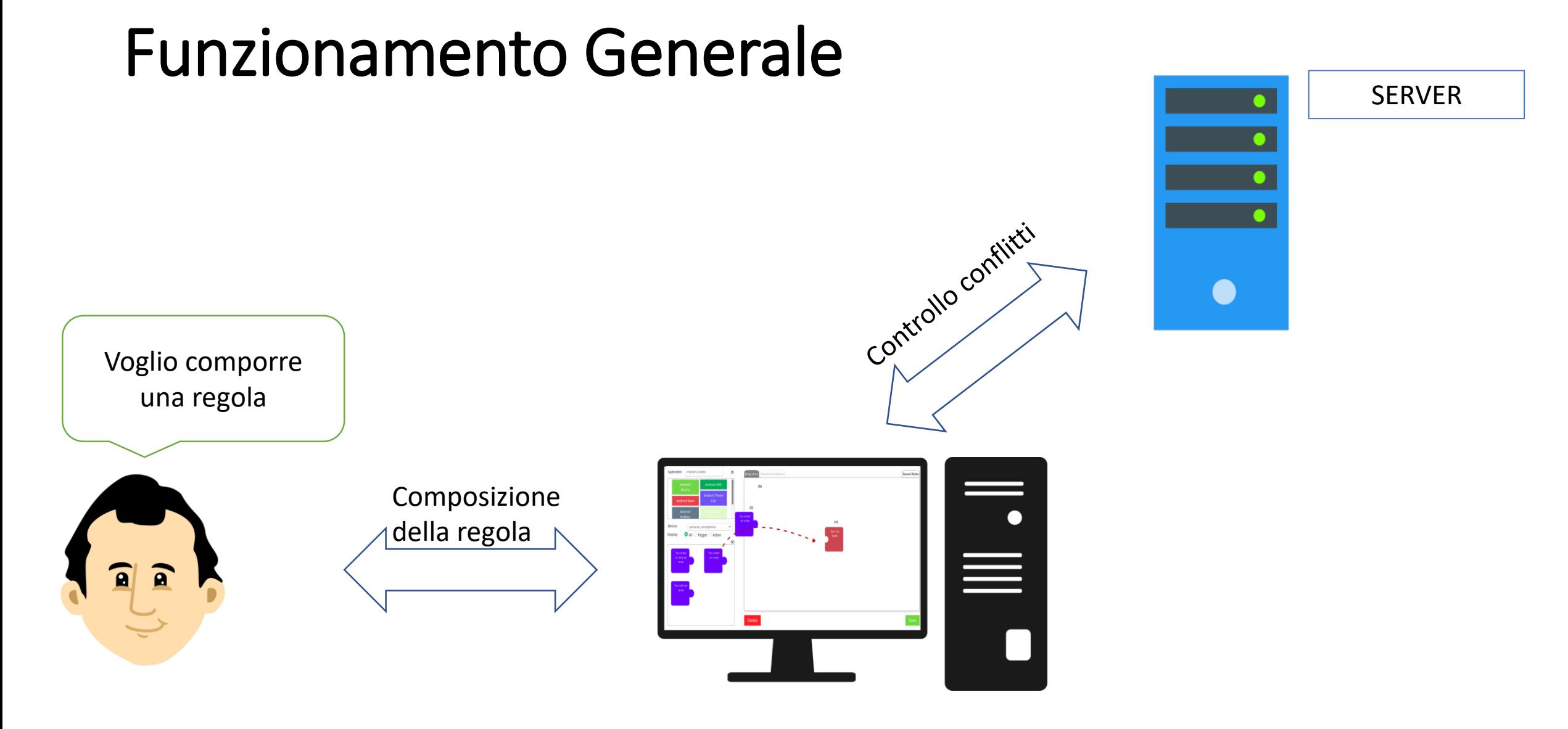

13

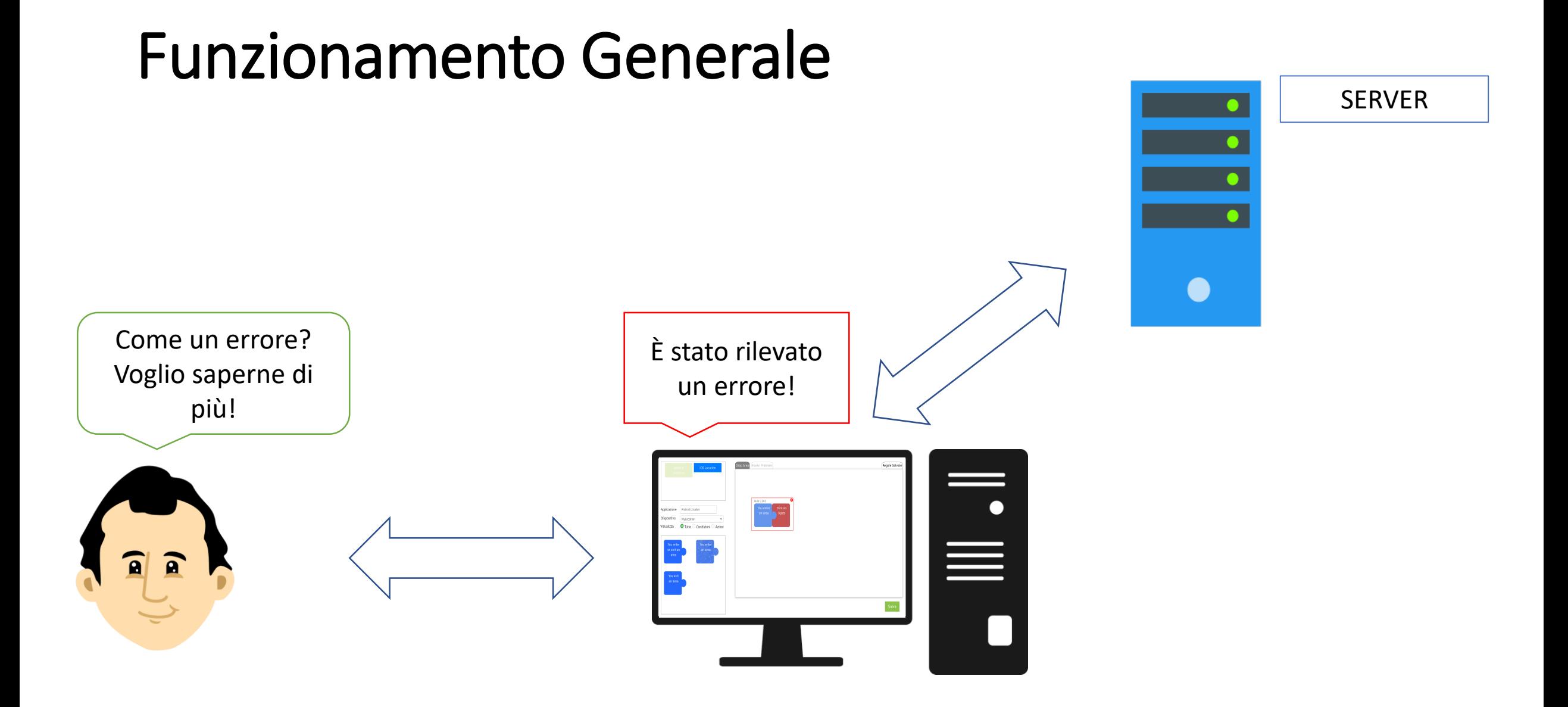

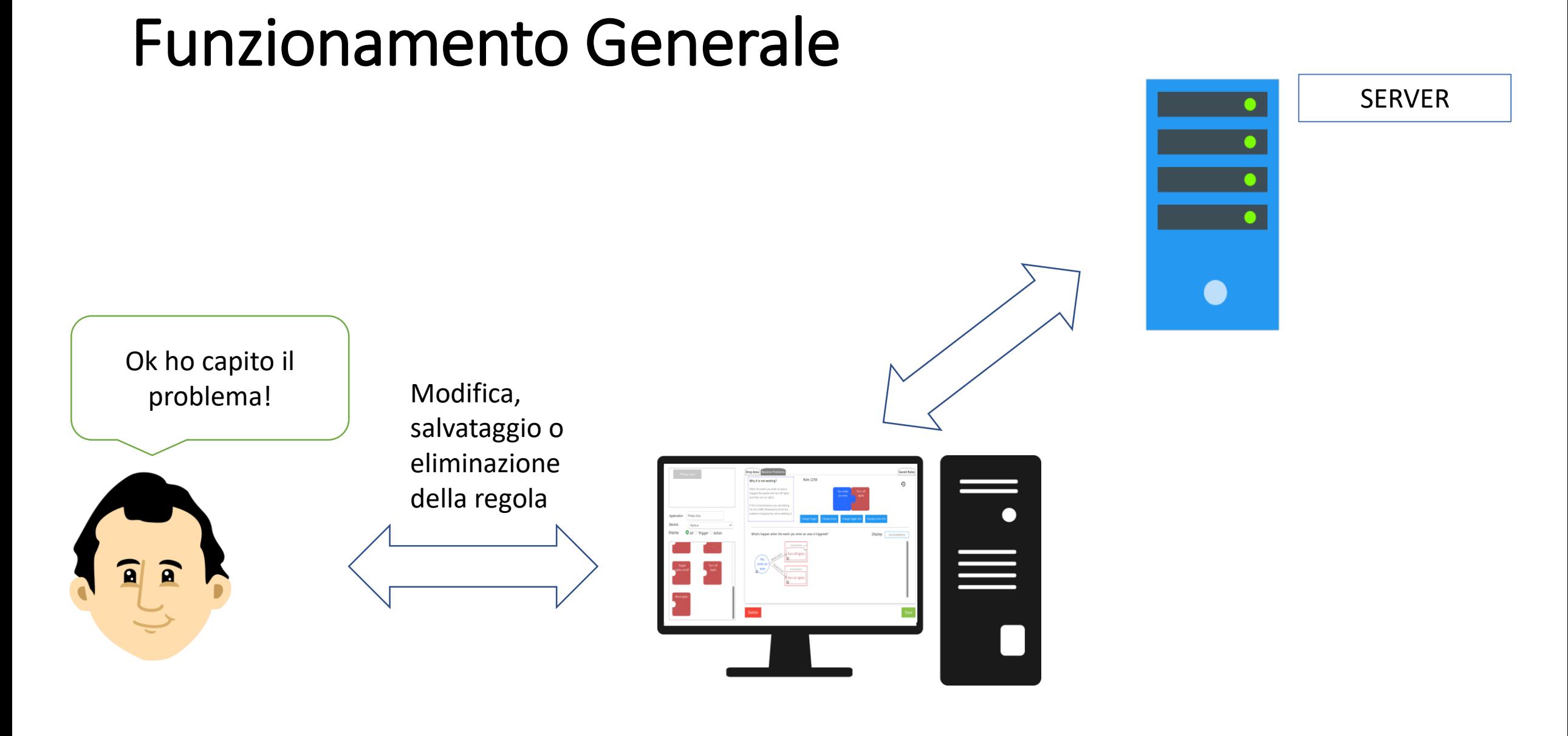

#### Implementazione

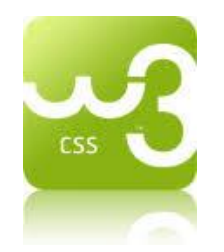

ESS

子

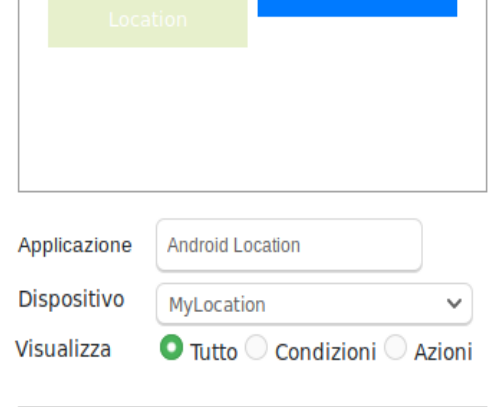

iOS Location

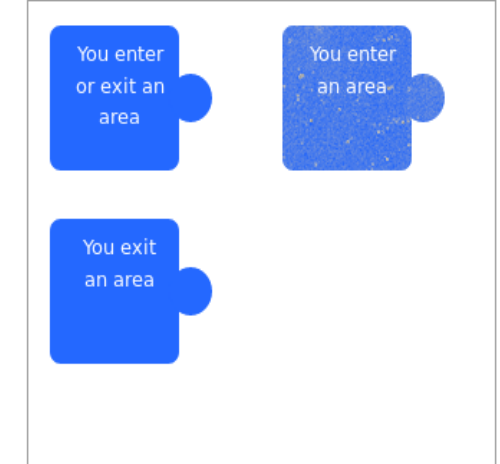

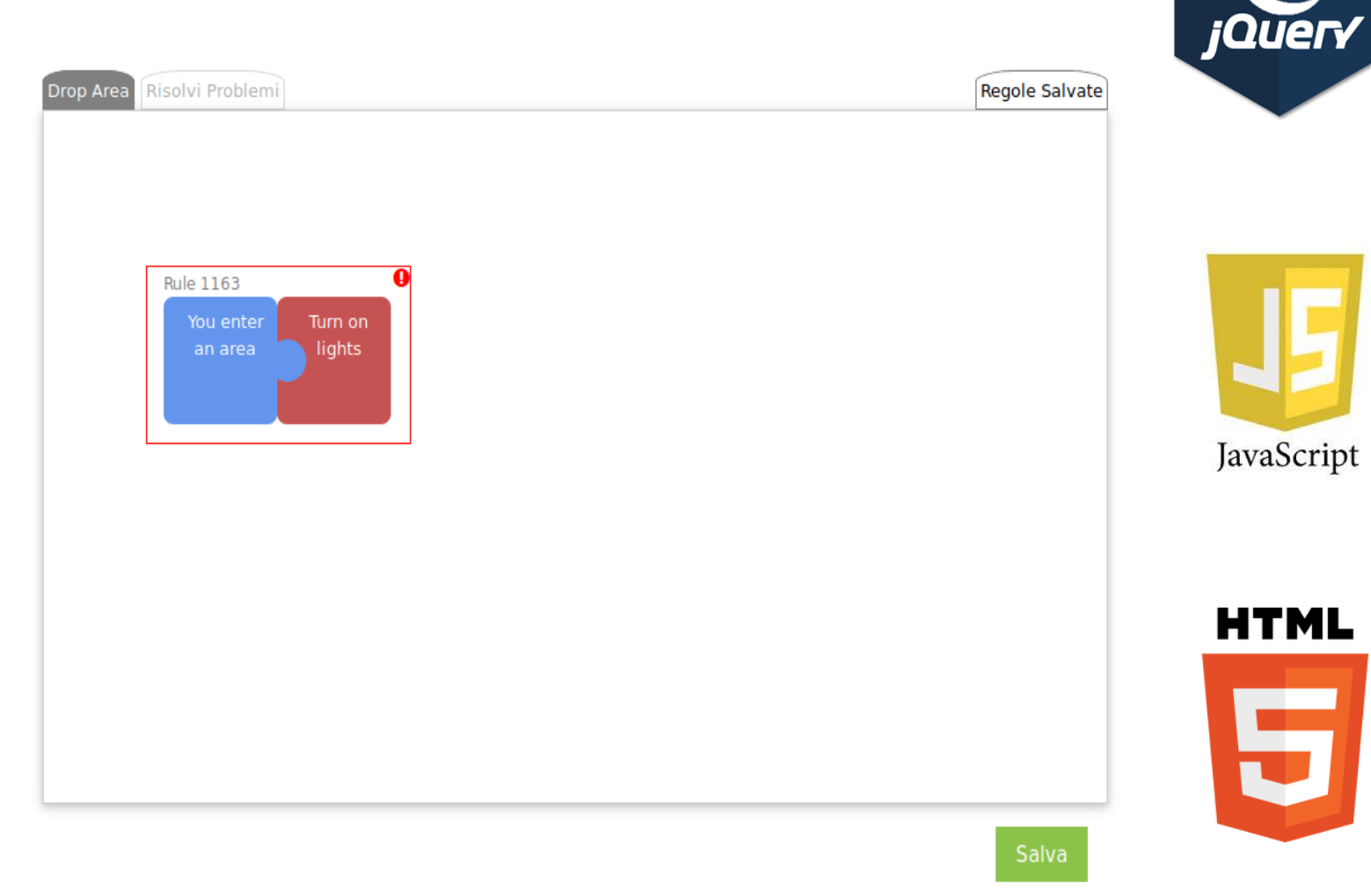

## Esempio d'uso

Scenario: L'utente dopo aver salvato la regola R1 compone la regola R2

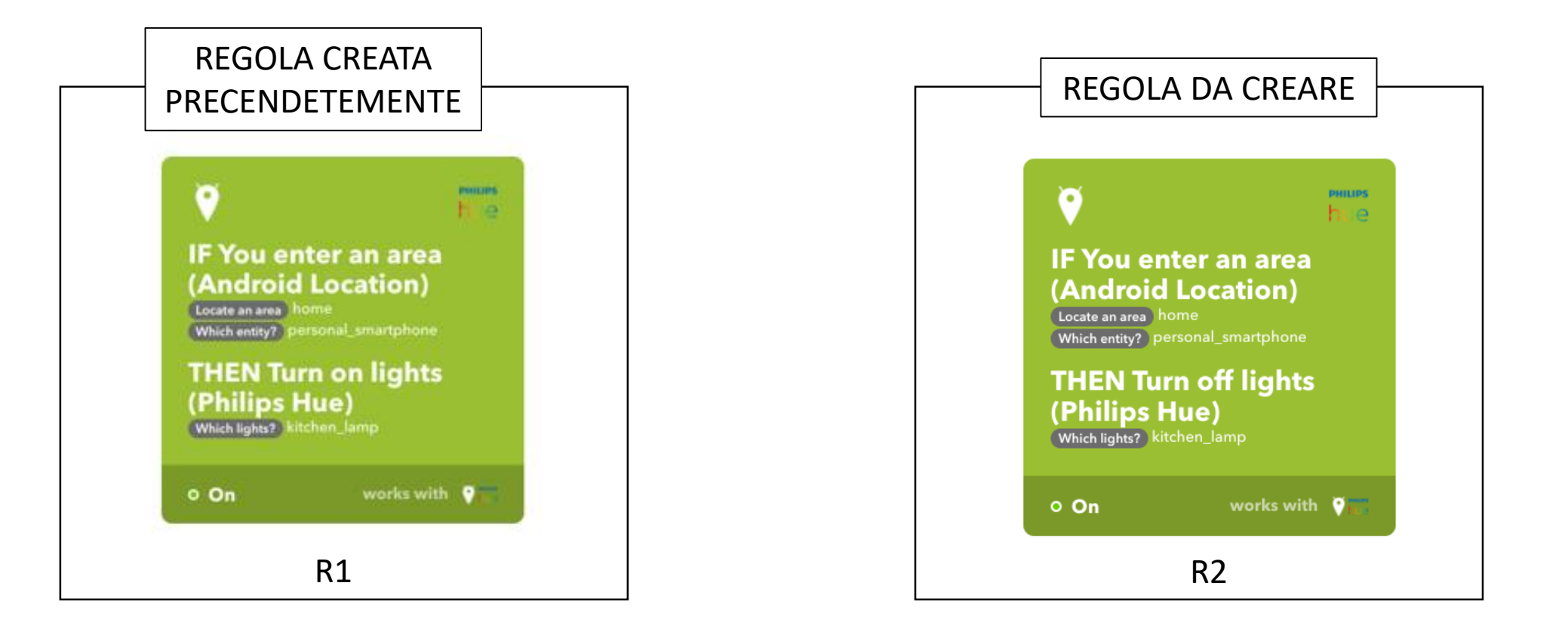

### Regola da creare

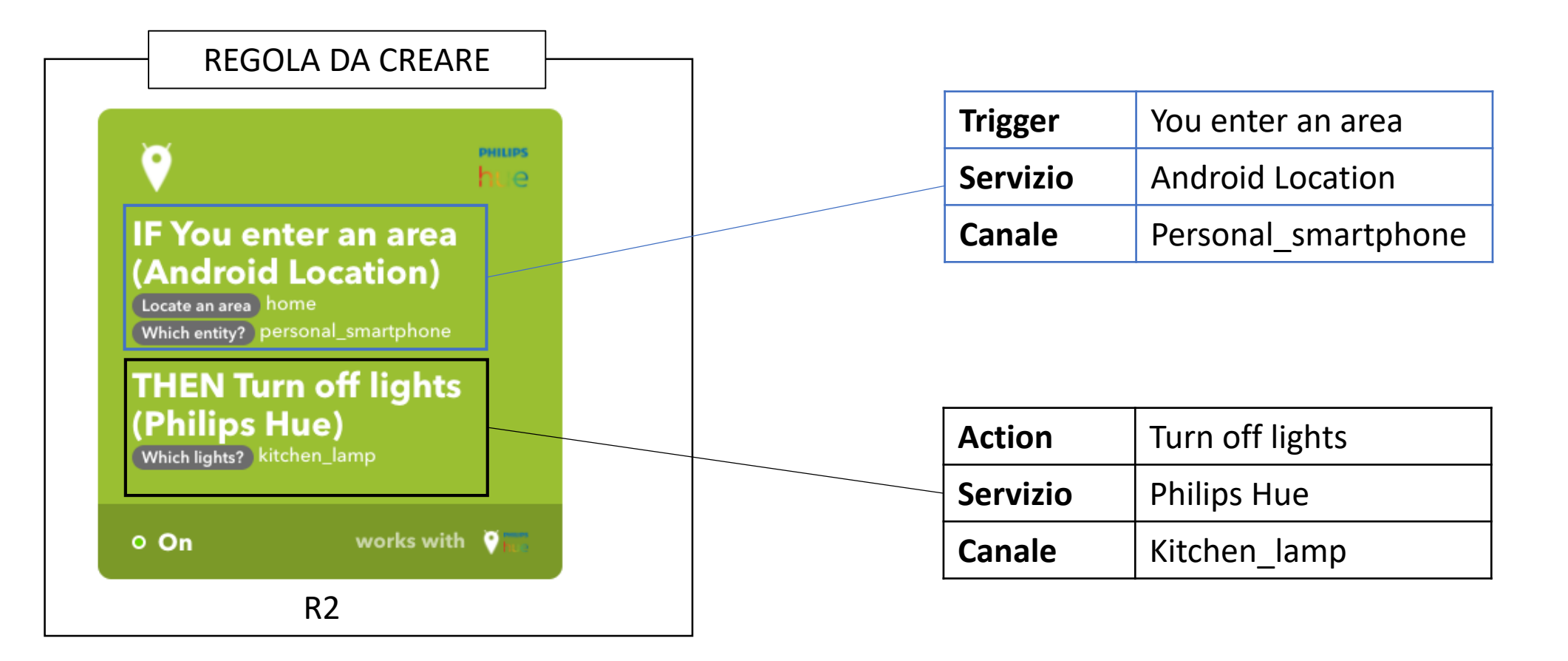

# Valutazione con utenti (1\3)

Hanno partecipato alla valutazione del tool 6 utenti, 3 uomini e 3 donne

Il test consisteva nella composizione di 12 regole che in 5 casi generavano dei conflitti

In particolare sono state generate: 2 inconsistenze, 2 ridondanze e 1 loop

Il tool è stato valutato in termini di comprensibilità, utilità, usabilità

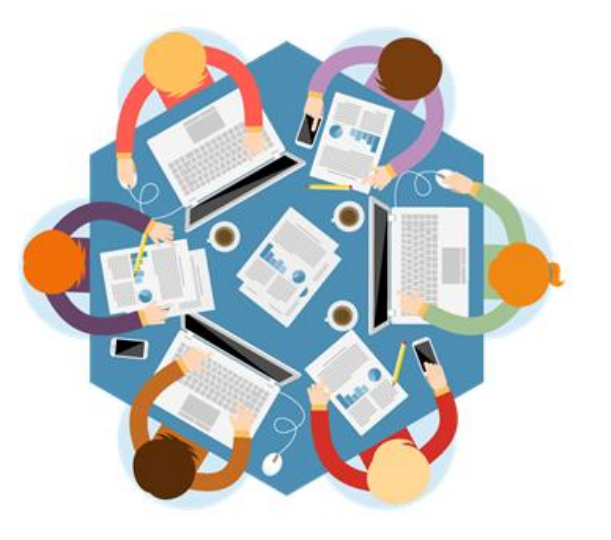

# Valutazione con utenti (2\3)

Il test ha avuto una durata media di circa 20 minuti per partecipante

Dopo ogni problema generato è stato chiesto agli utenti di giustificare le proprie azioni

Al termine del test ogni utente ha compilato un questionario dove ha potuto valutare il tool utilizzato

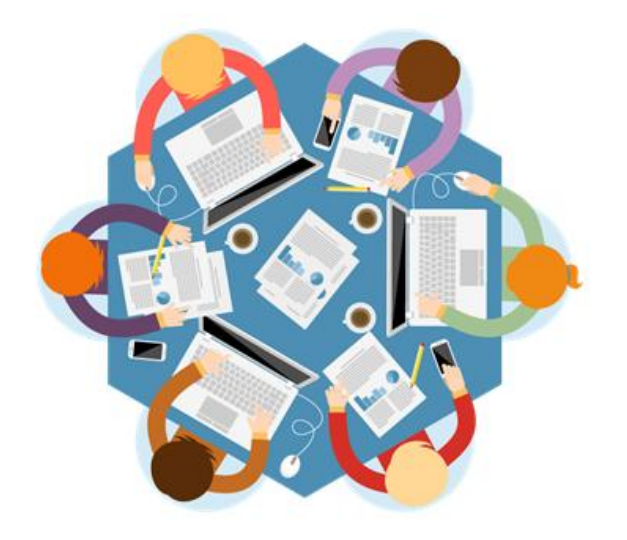

# Valutazione con utenti (3\3)

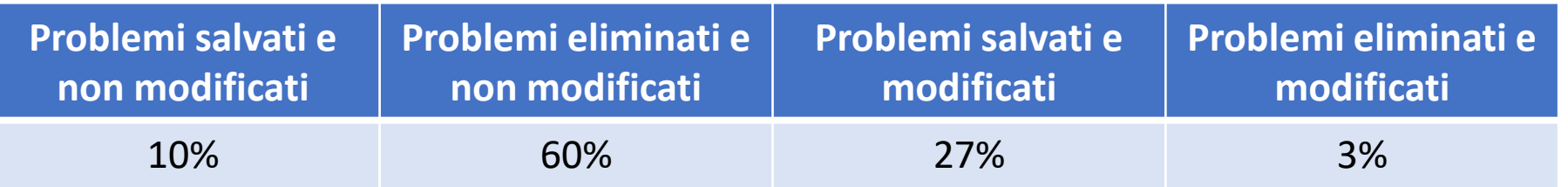

#### **Comprensibilità**

Tutti gli utenti sono stati in grado di eseguire il debug di regole trigger-action e sono riusciti a comprendere i concetti di loop, inconsistenze e ridondanze. Valutazione media 4.5 su scala Likert da 1 (Non comprensibile) a 5 (Facilmente comprensibile)

#### **Utilità**

Le tecniche utilizzate per la segnalazione e la descrizione dei problemi si sono dimostrate efficaci, indipendentemente dalle conoscenze informatiche degli utenti. 6 utenti su 6 hanno dichiarato di aver compreso il problemi segnalati dopo aver interagito con il tool

#### **Usabilità**

Tutti i partecipanti sono riusciti ad interagire in modo efficace con tutte le aree presenti. Inoltre le rappresentazioni utilizzate per descrivere i problemi hanno fornito a tutti i partecipanti informazioni utili per la comprensione di loop, ridondanze e inconsistenze Valutazione media 4.3 sul scala Likert da 1 (Non comprensibile) a 5 (Facilmente comprensibile)

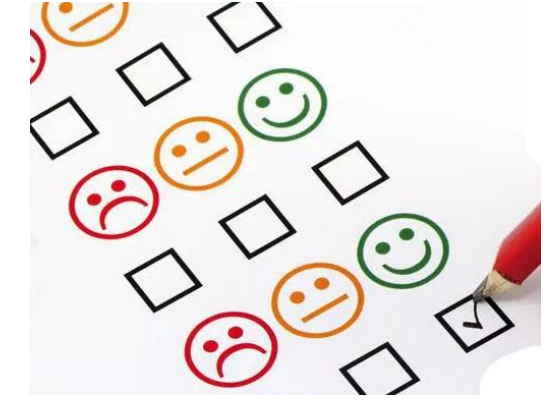

### Sommario

# Lavori futuri

- 1. Analisi dei prerequisiti attraverso una ricerca in letteratura
- 2. Progettazione ed implementazione di un tool per la composizione ed il debug di regole trigger-action
- 3. Valutazione del tool in uno studio con utenti finali

Creazione di un ambiente di simulazione per ridurre l'impatto di<br>errori su sistemi loT che errori su sistemi IoT comprendono dispositivi fisici

Possibilità di comporre regole più complesse formate da più trigger e più action

Fornire suggerimenti su quali modifiche apportare ad una regola in caso di generazione di problemi

# GRAZIE PER L'ATTENZIONE

## Domande?

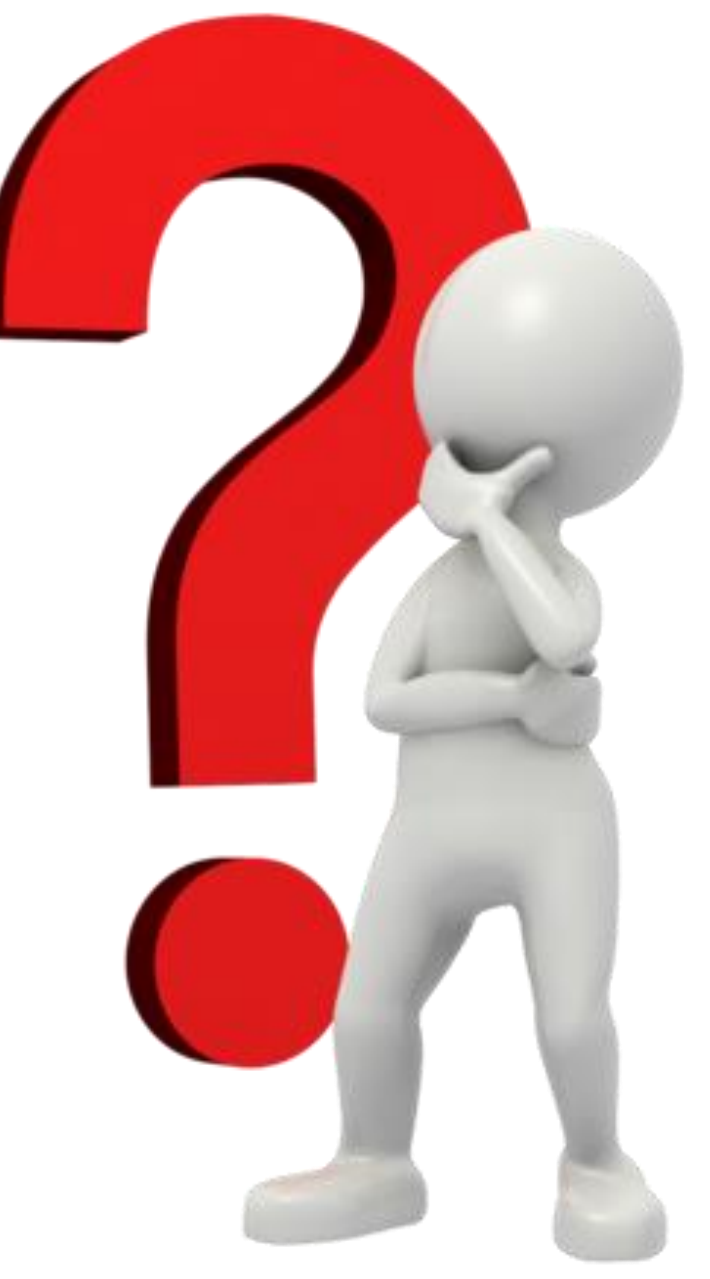